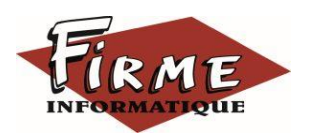

## **EBP GESTION COMMERCIALE ELITE Module Gestion des Affaires Programme Formation** FirmForm0105

Logiciel : EBP GESTION COMMERCIALE Elite - Module Gestion Des affaires

Public concerné : Tous salariés, collaborateurs dirigeants ou créateurs d'entreprise ayant le besoin de renforcer ses connaissances sur le logiciel de Gestion Commerciale EBP (gestion analytique…)

Pré-requis : Maîtrise de l'environnement Windows et avoir suivi la formation de niveau 1 ou avoir de bonnes connaissances sur les fonctions de base du logiciel EBP Gestion Commerciale Elite.

Durée : 1 journée (7 heures) pour 3 stagiaires maximum

Formateur : spécialisé EBP

# **Objectifs**

- Bien paramétrer son logiciel et l'adapter à ses besoins.
- Apprendre à paramétrer en vue d'associer tous les documents d'une affaire
- A Apprendre à faire de la gestion analytique de ses affaires / activités
- Intégrer le service gestion d'une entreprise ou viser une évolution de compétences sur le poste occupé.

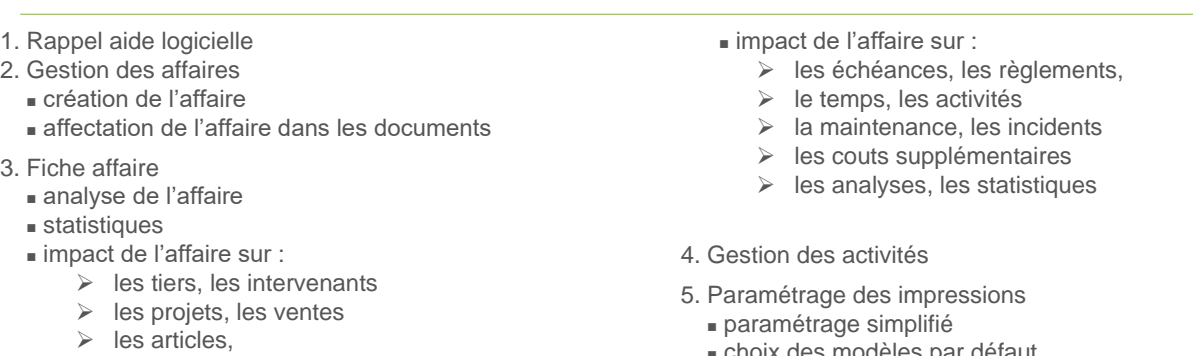

 $\triangleright$  les achats, le stock,

- <sup>◼</sup> choix des modèles par défaut
- Personnalisation des modèles par client

Méthode pédagogique : Pédagogie active alternant

- Des exposés démonstratifs et interactifs sur les aspects théoriques
- Des exercices et des études de cas
- Des échanges avec le formateur

Méthode d'évaluation : L'évaluation des acquis se fait en début, en fin de formation et de façon continue, tout au long de la journée (études de cas, exercices, questionnaire type Q/R…).

Cette formation fait l'objet d'une mesure de la satisfaction globale des stagiaires sur l'organisation, les conditions d'accueil, les qualités pédagogiques du formateur ainsi que les méthodes, moyens et supports utilisés.

## Matériel pédagogique

Formation in situ – salle de réunion ou poste réel de travail

Ordinateur avec connexion internet (configuration minimale requise : Windows 10 (ou supérieur) – mémoire 8Go – DD 120 Go – Ecran 16/9ème ou 16/10ème)

### Sanction

A l'issue de la formation, l'apprenant signe la feuille de présence. Une attestation individuelle de fin de formation sera délivrée.

### Formation professionnelle

FIRME INFORMATIQUE est enregistré sous le n° 72400118340 auprès du Préfet de la Région Nouvelle Aquitaine, référencé sur DATADOCK et en démarche vers la Certification Qualiopi pour une prise en charge dans le cadre de la formation professionnelle.